# **controle-vnc - Anomalie #2674**

# **Optimisation du script dyn\_logon**

04/01/2012 16:21 - Emmanuel GARETTE

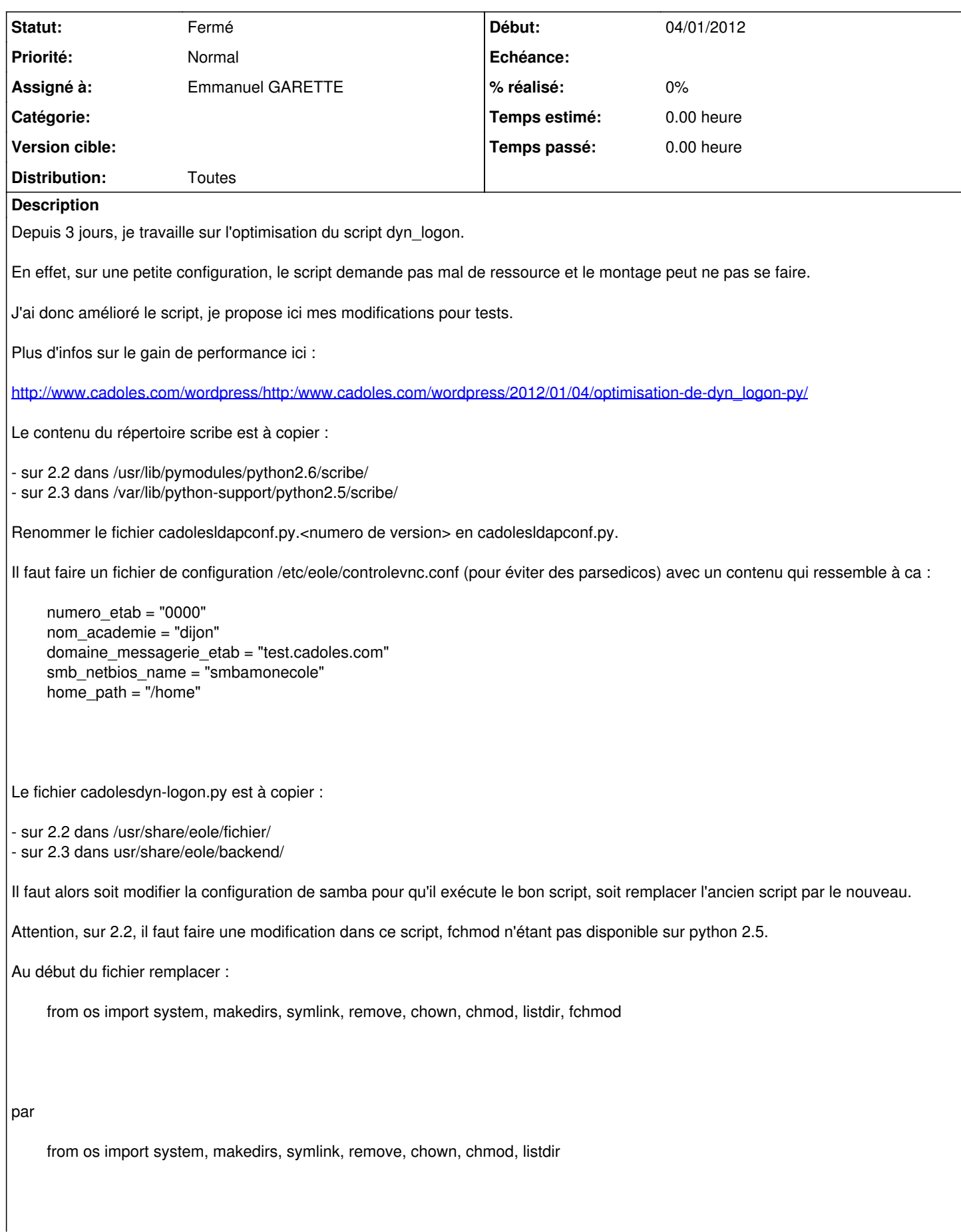

A la fin du fichier, supprimer la ligne :

fchmod(fic.fileno(), 0644)

Ajouter après "fic.close()" :

chmod(netlogon, 0644)

Pour les tests unitaires, il faut installer le paquet : python-pylibacl **Demandes liées:** Lié à controle-vnc - Anomalie #3046: Erreur de dictionnaire **Pas un bug 09/03/2012** Lié à Distribution EOLE - Scénario #9557: Intégration des optimisations propo... **Terminé (Sprint)16/02/2015 06/03/2015**

### **Révisions associées**

## **Révision fa96d6e7 - 27/02/2012 16:15 - Emmanuel GARETTE**

Intégration des modifications permettant d'améliorer les performances dyn-logon.py (ref #2674)

### **Révision e43a5d59 - 02/03/2012 16:49 - Emmanuel GARETTE**

Utilisation de la base de donnée Mysql pour optimiser (ref #2674)

## **Révision b5a5ae07 - 02/03/2012 16:53 - Emmanuel GARETTE**

Utilisation de la base de donnée Mysql pour optimiser (ref #2674)

**Révision 2ab3f38b - 08/03/2012 12:06 - Emmanuel GARETTE**

déplace dyn-logon (et les templates) dans controlevnc (ref #2674)

## **Révision bdacaf01 - 08/03/2012 12:08 - Emmanuel GARETTE**

déplace dyn-logon (et les templates) dans controlevnc (ref #2674)

## **Révision 9fcd3e40 - 08/03/2012 12:09 - Emmanuel GARETTE**

deplacement de dyn-logon (ref #2674)

# **Révision 566aa44d - 08/03/2012 12:10 - Emmanuel GARETTE**

deplacement de dyn-logon (ref #2674)

# **Révision 18b7ecaf - 08/03/2012 12:16 - Emmanuel GARETTE**

activer tout le temps mysql (ref #2674)

# **Révision 922856cf - 08/03/2012 16:36 - Emmanuel GARETTE**

dyn-logon dans le conteneur et non sur le maitre (ref #2674)

# **Révision 50614b71 - 13/03/2012 14:09 - Emmanuel GARETTE**

Mise à niveau pour support EAD (ref #2674)

# **Historique**

# **#1 - 04/01/2012 16:24 - Emmanuel GARETTE**

*- Fichier dyn-logon.tar ajouté*

### **#2 - 05/01/2012 09:31 - Emmanuel GARETTE**

*- Fichier cadoles.py ajouté*

Modification mineur dans le script, ne récupérer que les partages des groupes de l'utilisateurs dans l'annuaire plutôt que de traiter ca par python.

#### **#3 - 08/03/2012 12:23 - Emmanuel GARETTE**

*- Projet changé de scribe-backend à controle-vnc*

#### **#4 - 07/03/2013 10:43 - Redmine Admin**

*- Statut changé de Nouveau à En attente d'informations*

*- Assigné à mis à Emmanuel GARETTE*

Status de cette demande ?

### **#5 - 07/03/2013 18:41 - Emmanuel GARETTE**

*- Version cible mis à Eole 2.4-dev-3*

Il n'y a pas eu de test, mais à mon avis il faut revoir la branche pour 2.4.

## **#6 - 31/05/2013 10:02 - Joël Cuissinat**

*- Version cible Eole 2.4-dev-3 supprimé*

#### **#7 - 06/03/2015 11:59 - Joël Cuissinat**

*- Statut changé de En attente d'informations à Fermé*

Intégration réalisée dans le scénario lié.

### **Fichiers**

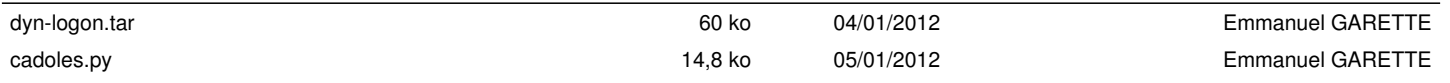